#### <span id="page-0-0"></span>BDW - Optimisation des bases de données

#### Fabien Duchateau

fabien.duchateau [at] univ-lyon1.fr

Université Claude Bernard Lyon 1

2023 - 2024

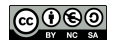

<https://perso.liris.cnrs.fr/fabien.duchateau/BDW/>

## Positionnement dans BDW

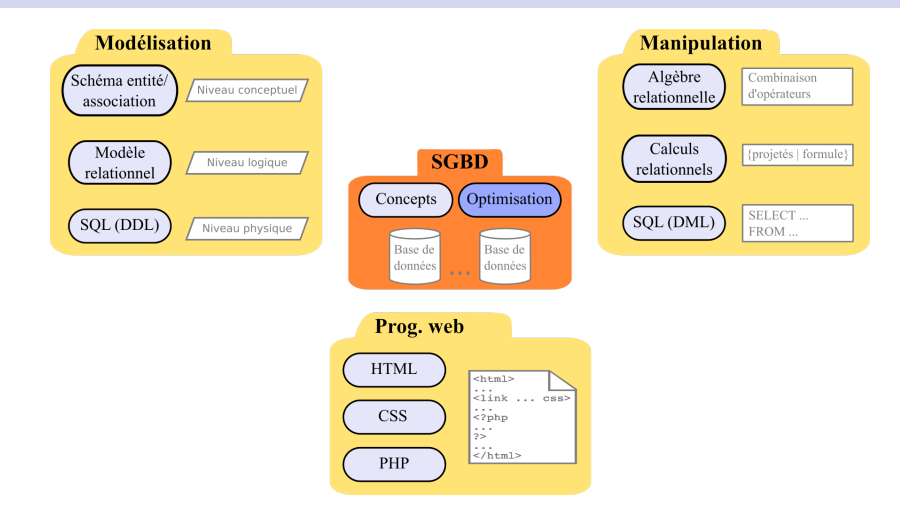

Ces diapositives utilisent [le genre féminin](http://www.youtube.com/watch?v=eAQAN2assMw) (e.g., chercheuse, développeuses) plutôt que [l'écriture inclusive](https://www.haut-conseil-egalite.gouv.fr/stereotypes-et-roles-sociaux/zoom-sur/article/pour-une-communication-sans-stereotype-de-sexe-le-guide-pratique-du-haut) [\(moins accessible, moins concise,](https://www.youtube.com/watch?v=TN1PS9qGCkI) et [pas totalement inclusive\)](https://www.youtube.com/watch?v=r4ngFxcdBJo) [BDW - Base de données et programmation web // Optimisation des bases de données](#page-0-0) UCBL Lyon 1 2/60

### **Motivation**

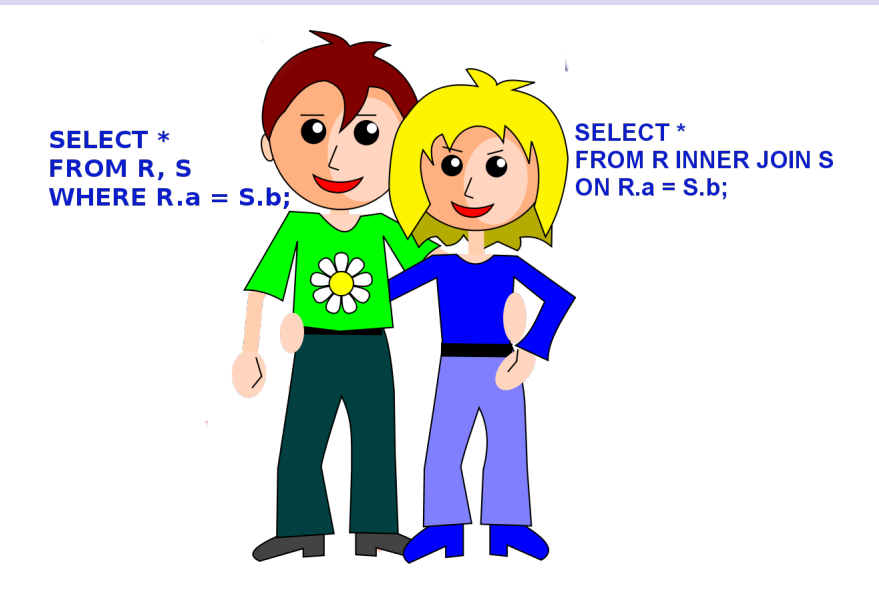

### **Motivation**

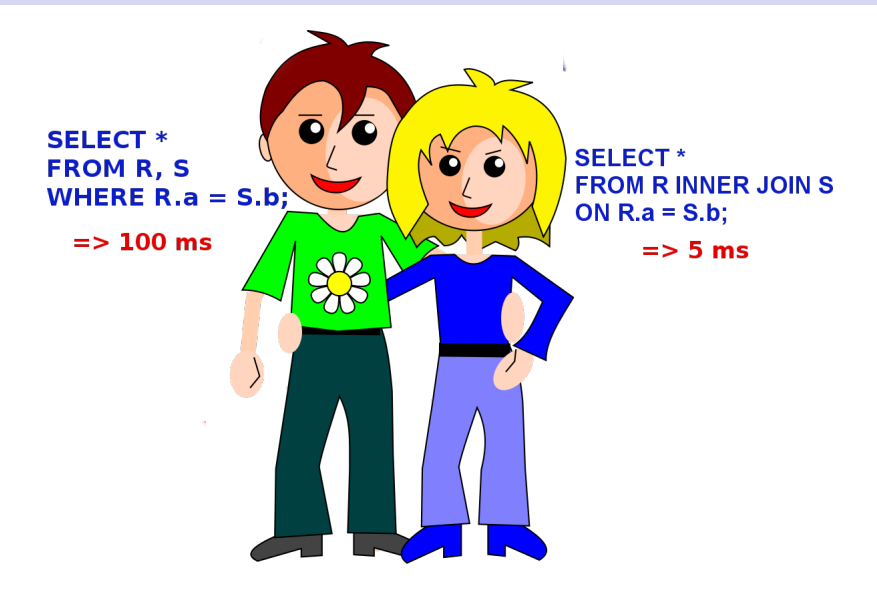

# Motivation (2)

Une requête SQL est exécutée par le SGBD, mais :

- ▶ Quel est l'impact des différentes manières d'écrire une requête pour un même résultat (e.g., NOT IN / NOT EXISTS)?
- ▶ Comment passe t-on de la requête (définie dans un langage déclaratif) à un programme (impératif) manipulant les données ?
- ▶ Comment optimise t-on une requête afin de l'exécuter efficacement pour trouver un résultat correct ?
- **Pourquoi les requêtes préparées permettent de gagner en** performance (entre autre) ?

<http://sqlpro.developpez.com/cours/optimiser/>

[BDW - Base de données et programmation web // Optimisation des bases de données](#page-0-0) UCBL Lyon 1 4/60

# **Optimiseurs**

L'optimiseur de requêtes d'un SGBD est un composant crucial :

- Il réécrit la requête sous différentes formes
- I Il choisit la réécriture la plus performante pour exécuter la requête
- ▶ Des benchmarks évaluent et comparent les SGBD, notamment les performances de leur optimiseur

Jarke, Matthias, and Jurgen Koch. Query optimization in database systems. ACM Computing surveys (1984)

Graefe Goetz. Query evaluation techniques for large databases. ACM Computing Surveys (1993)

Ioannidis, Yannis. Query Optimization. The Computer Science and Engineering Handbook (1996)

<span id="page-6-0"></span>[Optimisation à base de règles](#page-40-0)

[Estimation du coût d'un plan](#page-63-0)

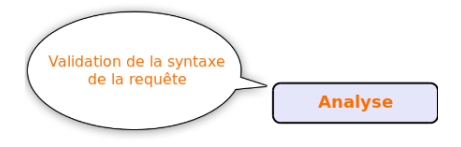

#### Quatre étapes pour l'exécution d'une requête par un SGBD

[BDW - Base de données et programmation web // Optimisation des bases de données](#page-0-0) UCBL Lyon 1 7/60

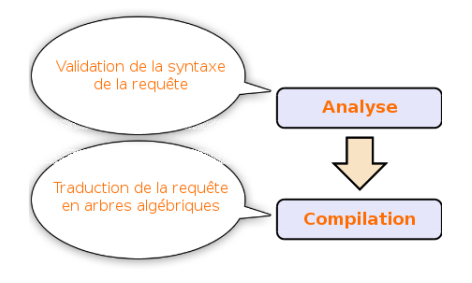

#### Quatre étapes pour l'exécution d'une requête par un SGBD

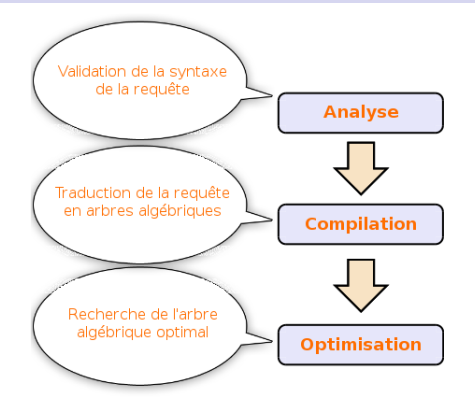

#### Quatre étapes pour l'exécution d'une requête par un SGBD

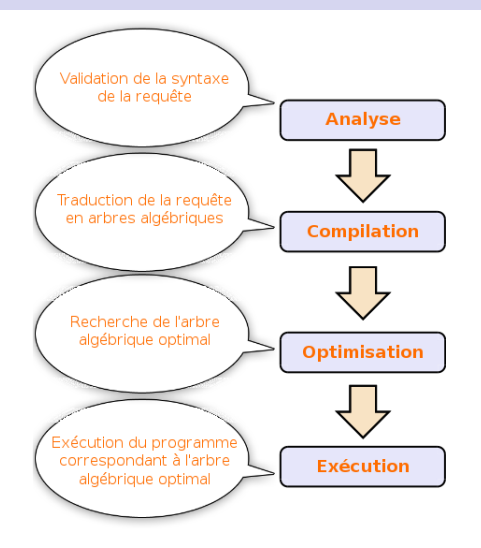

Quatre étapes pour l'exécution d'une requête par un SGBD

### Où l'on retrouve l'algèbre relationnelle...

Une requête en algèbre relationnelle peut se représenter sous forme d'arbre algébrique

 $\blacktriangleright$  Racine de l'arbre  $=$  résultat de la requête

- $\blacktriangleright$  Feuilles de l'arbre  $=$  relations
- $\triangleright$  Noeuds intermédiaires de l'arbre  $=$  un opérateur algébrique (e.g., sélection, union, jointure)

⇓

 $\Pi<sub>b</sub>$ 

R

 $\sigma$ <sub>a= $'$ abcde</sub>'

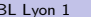

 $\Pi_{\rm b}(\sigma_{\rm a='abcde'}(R))$ 

⇓

 $\Pi<sub>b</sub>$ 

R

 $\sigma$ <sub>a= $'$ abcde</sub>'

## Où l'on retrouve l'algèbre relationnelle...

Une requête en algèbre relationnelle peut se représenter sous forme d'arbre algébrique

 $\blacktriangleright$  Racine de l'arbre  $=$  résultat de la requête

- $\blacktriangleright$  Feuilles de l'arbre  $=$  relations
- $\triangleright$  Noeuds intermédiaires de l'arbre  $=$  un opérateur algébrique (e.g., sélection, union, jointure)

Arbre algébrique  $\approx$  plan d'exécution d'une requête

## Où l'on retrouve l'algèbre relationnelle... (2)

- ▶ Le plan d'exécution d'une requête est généralement optimisé selon trois opérateurs (projection, sélection et jointure)
- $\blacktriangleright$  Les autres opérateurs (e.g., regroupement, tri) sont réalisés ensuite (ajoutés au plan optimisé des trois opérateurs)
- $\triangleright$  Un plan d'exécution indique quel algorithme est appliqué pour chaque opérateur

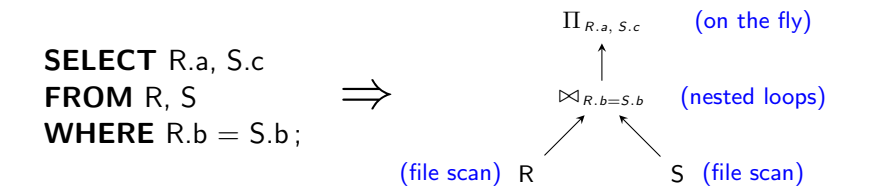

# Étape d'analyse

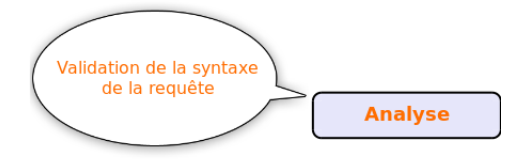

## Étape d'analyse - détails

Analyse lexicale et syntaxique :

- $\triangleright$  Validation par rapport à la syntaxe SQL
- $\blacktriangleright$  Vérification des types
	- $\triangleright$  présence des attributs et relations dans le schéma
	- $\triangleright$  compatibilité des types dans les prédicats
- $\blacktriangleright$  Décomposition en requêtes/sous-requêtes

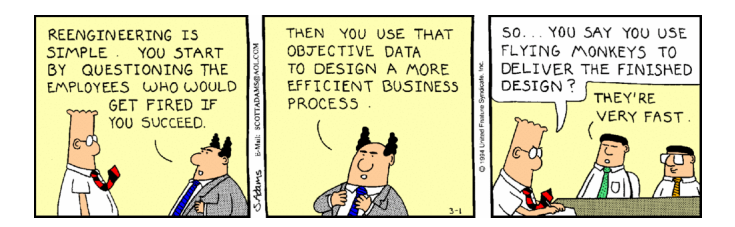

# Étape de compilation

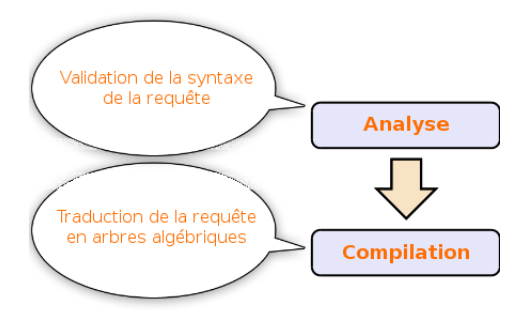

Règles de passage d'une requête SQL en AR :

 $\triangleright$  SELECT pour définir une ??

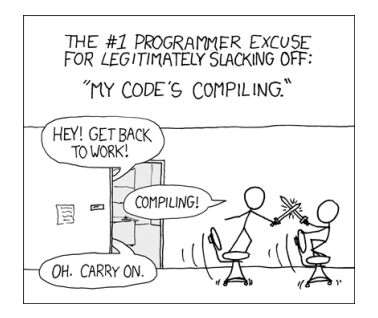

Règles de passage d'une requête SQL en AR :

**In SELECT pour définir une projection** 

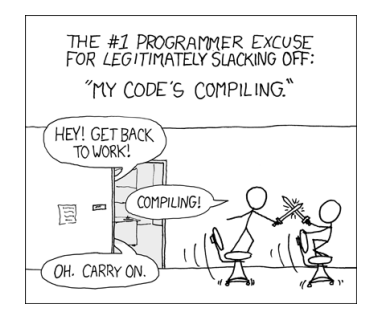

Règles de passage d'une requête SQL en AR :

- **In SELECT pour définir une projection**
- $\triangleright$  FROM pour définir les ?? et ??

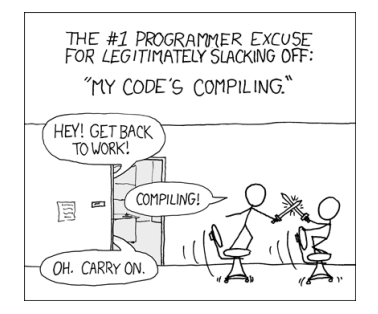

Règles de passage d'une requête SQL en AR :

- **EXECT** pour définir une **projection**
- **FROM** pour définir les **relations** (feuilles de l'arbre) et **jointures / produits cartésiens**

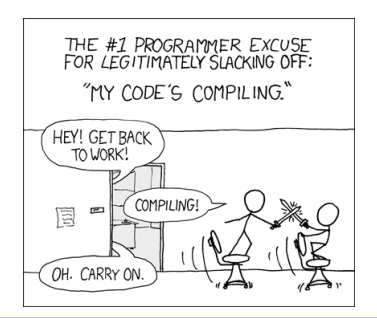

Règles de passage d'une requête SQL en AR :

- **EXECT** pour définir une **projection**
- **FROM** pour définir les **relations** (feuilles de l'arbre) et **jointures / produits cartésiens**
- $\blacktriangleright$  WHERE pour définir :
	- **D** avec les comparaisons attribut/constante des ??

**D** avec les comparaisons attribut/attribut des ??

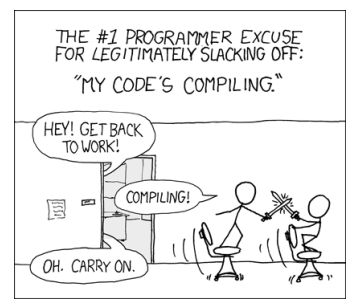

Règles de passage d'une requête SQL en AR :

- **EXECT** pour définir une **projection**
- **FROM** pour définir les **relations** (feuilles de l'arbre) et **jointures / produits cartésiens**
- $\blacktriangleright$  WHERE pour définir :
	- **In avec les comparaisons attribut/constante des sélections**

**D** avec les comparaisons attribut/attribut des ??

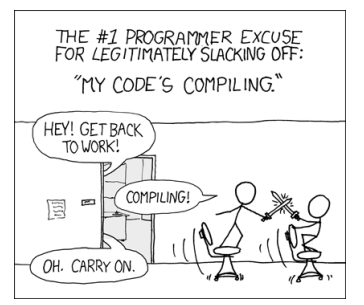

Règles de passage d'une requête SQL en AR :

- **EXECT** pour définir une **projection**
- **FROM** pour définir les **relations** (feuilles de l'arbre) et **jointures / produits cartésiens**
- $\blacktriangleright$  WHERE pour définir :
	- **In avec les comparaisons attribut/constante des sélections**
	- **In avec les comparaisons attribut/attribut des jointures**

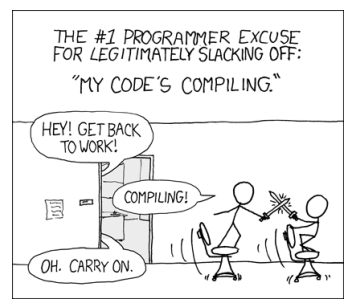

#### Étape de compilation - exemple

```
SELECT R.a
FROM R, S
WHERE R h = 5 hAND S.c = 99:
```
Compilation "naïve" :

$$
\blacktriangleright \pi_a(\sigma_{R.b=S.b \wedge c=99}(R \times S))
$$

Autres possibilités :

$$
\triangleright \pi_a(\sigma_{R.b=S.b}(R \times \sigma_{c=99}(S)))
$$
  

$$
\triangleright \pi_a(R \bowtie_{R.b=S.b} (\sigma_{c=99}(S)))
$$

# Étape d'optimisation

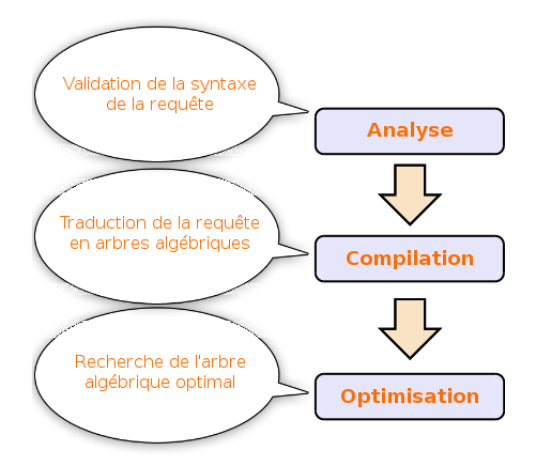

## Étape d'optimisation - définition

Optimiser, c'est trouver le plan d'exécution d'une requête dont le coût soit minimal (i.e., le temps de réponse à la requête soit le plus rapide possible)

Qu'est-ce qui peut être optimisé dynamiquement ?

 $\blacktriangleright$  Les accès disques

Il est indispensable que le temps lié à l'optimisation soit négligeable par rapport au temps imparti à l'exécution

Intuitions pour optimiser et sélectionner le plan optimal :

 $\triangleright$  Des compositions de projections et/ou sélections peuvent se réécrire en une opération de filtrage

- $\triangleright$  Des compositions de projections et/ou sélections peuvent se réécrire en une opération de filtrage
- ▶ Réduire au plus tôt la taille et le nombre de tuples manipulés :

Intuitions pour optimiser et sélectionner le plan optimal :

- $\triangleright$  Des compositions de projections et/ou sélections peuvent se réécrire en une opération de filtrage
- ▶ Réduire au plus tôt la taille et le nombre de tuples manipulés :

In tuples moins nombreux : grâce à la ??

Intuitions pour optimiser et sélectionner le plan optimal :

- $\triangleright$  Des compositions de projections et/ou sélections peuvent se réécrire en une opération de filtrage
- ▶ Réduire au plus tôt la taille et le nombre de tuples manipulés :

▶ tuples moins nombreux : grâce à la **sélection** 

- $\triangleright$  Des compositions de projections et/ou sélections peuvent se réécrire en une opération de filtrage
- ▶ Réduire au plus tôt la taille et le nombre de tuples manipulés :
	- ▶ tuples moins nombreux : grâce à la **sélection**
	- tuples plus petits : grâce à la ??

- $\triangleright$  Des compositions de projections et/ou sélections peuvent se réécrire en une opération de filtrage
- ▶ Réduire au plus tôt la taille et le nombre de tuples manipulés :
	- ▶ tuples moins nombreux : grâce à la **sélection**
	- I tuples plus petits : grâce à la **projection**

- $\triangleright$  Des compositions de projections et/ou sélections peuvent se réécrire en une opération de filtrage
- ▶ Réduire au plus tôt la taille et le nombre de tuples manipulés :
	- ▶ tuples moins nombreux : grâce à la **sélection**
	- I tuples plus petits : grâce à la **projection**
- $\triangleright$  Réordonner les jointures, en fonction de la taille des relations manipulées

- $\triangleright$  Des compositions de projections et/ou sélections peuvent se réécrire en une opération de filtrage
- ▶ Réduire au plus tôt la taille et le nombre de tuples manipulés :
	- ▶ tuples moins nombreux : grâce à la **sélection**
	- I tuples plus petits : grâce à la **projection**
- $\triangleright$  Réordonner les jointures, en fonction de la taille des relations manipulées
- $\triangleright$  Choisir des algorithmes efficaces pour chaque opérateur (e.g., merge join, hash join pour la jointure)

Intuitions pour optimiser et sélectionner le plan optimal :

- $\triangleright$  Des compositions de projections et/ou sélections peuvent se réécrire en une opération de filtrage
- ▶ Réduire au plus tôt la taille et le nombre de tuples manipulés :
	- I tuples moins nombreux : grâce à la **sélection**
	- I tuples plus petits : grâce à la **projection**
- $\triangleright$  Réordonner les jointures, en fonction de la taille des relations manipulées
- $\triangleright$  Choisir des algorithmes efficaces pour chaque opérateur (e.g., merge join, hash join pour la jointure)

#### Explications détaillées dans les parties suivantes
# Étape d'exécution

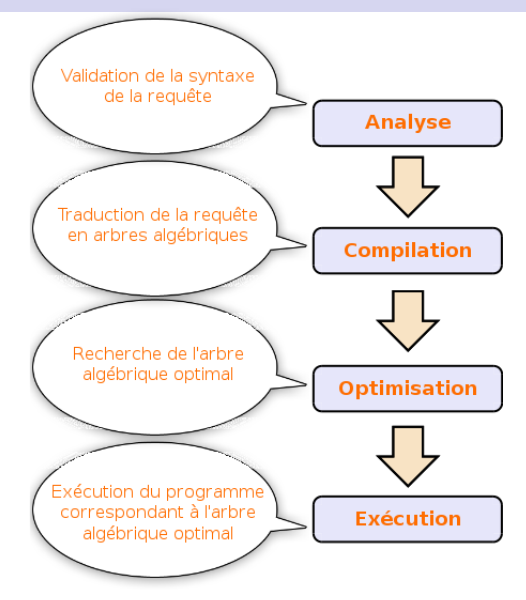

# Étape d'exécution - détails

### Application des algorithmes pour chaque opération du plan d'exécution sélectionné

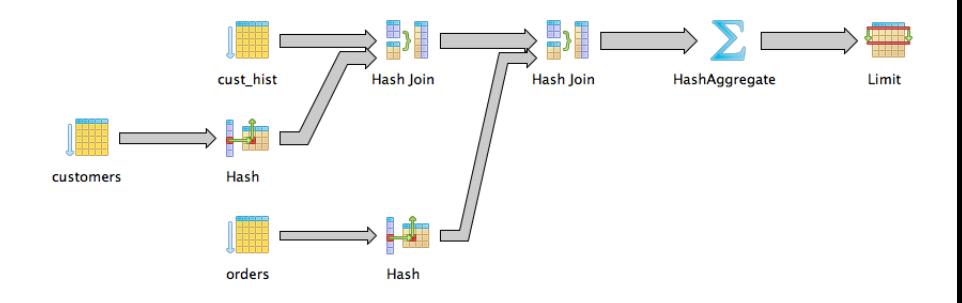

<http://mariadb.com/kb/en/mariadb/analyze-and-explain-statements/>

[BDW - Base de données et programmation web // Optimisation des bases de données](#page-0-0) UCBL Lyon 1 19/60

### Exemple complet de traitement d'une requête

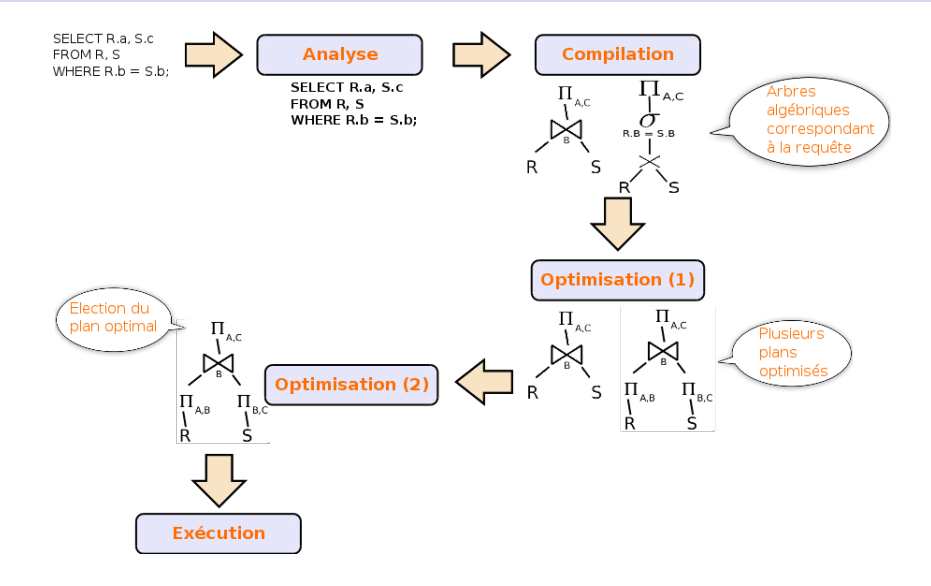

### En résumé

#### Traitement d'une requête :

 $\blacktriangleright$  Validation

- $\triangleright$  Compilation en arbre algébrique
- Optimisation (génération de plans optimisés et sélection du plan optimal)

 $\blacktriangleright$  Exécution du plan optimal

Les geeks à trarens<br>l'histoire

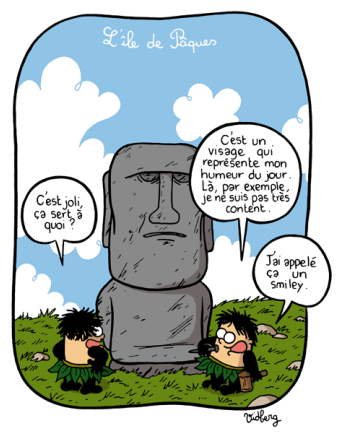

#### <http://vidberg.blog.lemonde.fr/>

#### <span id="page-40-0"></span>[Traitement d'une requête SQL](#page-6-0)

### [Optimisation à base de règles](#page-40-0)

[Estimation du coût d'un plan](#page-63-0)

## **Optimisation**

L'objectif est de trouver une stratégie d'évaluation permettant d'accélérer l'évaluation :

 $\triangleright$  Par manipulations algébriques, indépendante de la manière dont sont stockées les informations

 $\blacktriangleright$  En utilisant une stratégie dépendante du stockage (clés, index)

### **Optimisation**

L'objectif est de trouver une stratégie d'évaluation permettant d'accélérer l'évaluation :

 $\triangleright$  Par manipulations algébriques, indépendante de la manière dont sont stockées les informations

 $\blacktriangleright$  En utilisant une stratégie dépendante du stockage (clés, index)

#### Dans ce cours, manipulations algébriques (à base de règles)

### Plan d'exécution

Un plan d'éxécution  $\approx$  arbre algébrique

Plus formellement, un **plan d'exécution** est un programme qui vise à évaluer une requête en algèbre relationnelle et qui consiste en une suite d'étapes parmi les suivantes :

- $\triangleright$  Application d'un opérateur unaire (sélection ou projection)
- $\blacktriangleright$  Application d'une sélection puis d'une projection
- ▶ Application d'un opérateur binaire  $(x, \cup, \cap, \setminus, \Join)$ 
	- $\triangleright$  éventuellement précédé et/ou suivi d'opérateurs unaires

Un algorithme d'optimisation a pour but de trouver un bon (le meilleur si possible) plan d'exécution

### Espace de recherche

**Espace de recherche** = l'ensemble des plans "équivalents" pour une même requête :

- ▶ Ceux qui donnent le même résultat
- $\triangleright$  Générés en appliquant des règles de transformation

Caractéristiques des plans d'un espace de recherche :

- $\blacktriangleright$  Le coût de chaque plan est en général différent
- $\blacktriangleright$  L'ordre des jointures est important

Si l'espace de recherche est très grand, l'optimiseur peut chercher un plan raisonnable, mais pas forcément optimal (par exemple sous PostgreSQL, dès qu'il y a plus de 12 jointures)

### Exemple d'espace de recherche

Élève (idE, nomE, moyenneLycée, effectifLycée) CANDIDATURE  $(\#idE, \#nomU,$  département, *décision*) Université (nomU, ville, effectif)

L'identifiant et le nom des élèves qui ont candidaté dans des universités avec un effectif supérieur à 10000

### Exemple d'espace de recherche

Élève (idE, nomE, moyenneLycée, effectifLycée) CANDIDATURE  $(\#idE, \#nomU,$  département, *décision*) Université (nomU, ville, effectif)

L'identifiant et le nom des élèves qui ont candidaté dans des universités avec un effectif supérieur à 10000

**SELECT DISTINCT** idE, nomE **FROM** Élève e **INNER JOIN** Candidature c  $ON$  e.idE  $= c$  idE **INNER** JOIN Université u  $ON$  c nom $U = u$  nom $U$ **WHERE** effectif > 10000 ;

### Exemple d'espace de recherche - plan 1

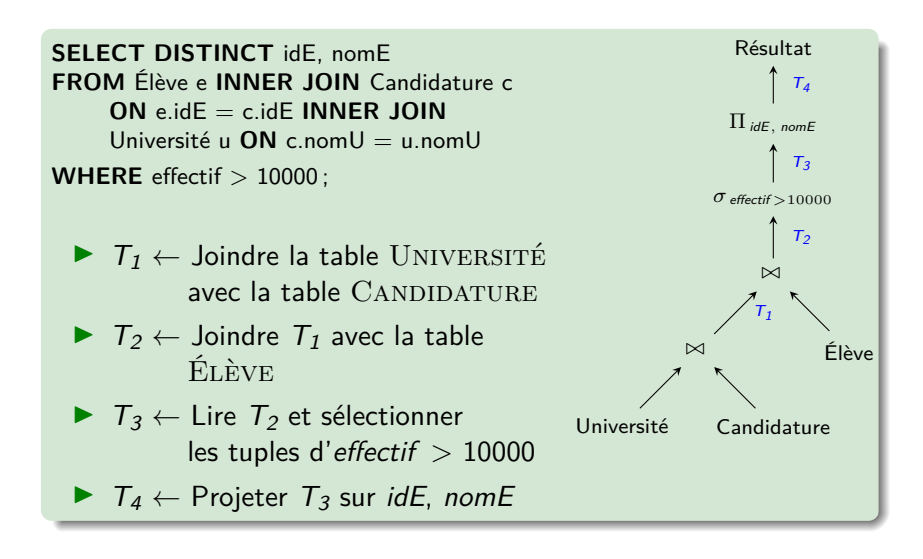

### Exemple d'espace de recherche - plan 2

**SELECT DISTINCT** idE, nomE **FROM** Élève e **INNER JOIN** Candidature c  $ON$  e.idE  $=$  c.idE **INNER** JOIN Université u  $ON$  c.nom $U =$  u.nom $U$ **WHERE** effectif  $> 10000$ ;

- $\blacktriangleright$   $\tau_1 \leftarrow$  Lire la table ÉLÈVE et sélectionner les tuples  $d'$ effecti $f > 10000$
- $\blacktriangleright$   $T_2 \leftarrow$  Joindre  $T_1$  avec la  $table$   $CANDIDATURE$
- $\blacktriangleright$   $\top_3 \leftarrow$  Joindre  $\top_2$  avec la table Élève
- $\blacktriangleright$   $T_4 \leftarrow$  Projeter  $T_3$  sur *idE*, nomE

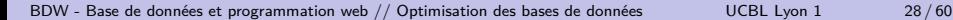

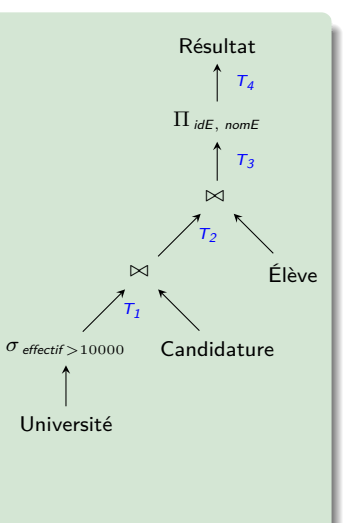

### Exemple d'espace de recherche - choix de plan

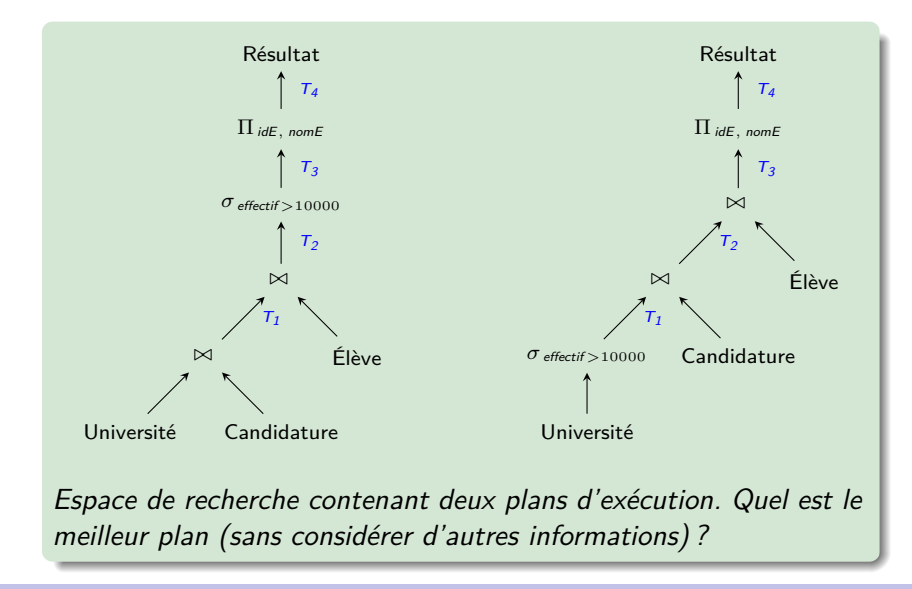

### Optimisation à base de règles

Application de règles pour transformer une expression de l'algèbre relationnelle en plan d'exécution optimisé :

- ▶ Entrée : arbre représentant l'expression à évaluer
- ▶ Sortie : plan d'exécution pour la requête

L'arbre passé en entrée est construit comme suit :

- ▶ Les noeuds internes de l'arbre sont les opérateurs de l'expression
- $\triangleright$  Chaque noeud a pour fils le ou les sous-arbres construits à partir de son ou ses arguments
- $\blacktriangleright$  Les feuilles sont des relations de la bases de données

## Règles de transformation

Idées :

- $\blacktriangleright$  Effectuer les sélections le plus tôt possible
- ▶ Combiner les sélections et les produits cartésiens pour faire des jointures
- ▶ Combiner les séquences d'opérations unaires, comme les sélections et les projections
- $\triangleright$  Chercher les sous-expressions communes dans une expression

Pour cela, on exploite des identités remarquables de l'algèbre relationnelle

### Lois sur les jointures et les produits

#### **Commutativité :**

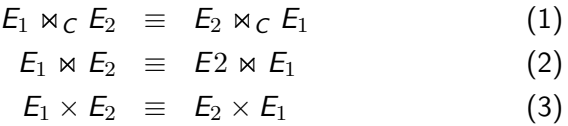

#### **Associativité :**

$$
E_1 \Join_C (E_2 \Join_D E_3) \equiv (E_1 \Join_C E_2) \Join_D E_3 \tag{4}
$$
  
\n
$$
E_1 \Join (E_2 \Join E_3) \equiv (E_1 \Join E_2) \Join E_3 \tag{5}
$$
  
\n
$$
E_1 \times (E_2 \times E_3) \equiv (E_1 \times E_2) \times E_3 \tag{6}
$$

### Lois sur les projections et les sélections

**Cascade de projections :**

$$
\pi_{A_1,...,A_n}(\pi_{B_1,...,B_k}(E)) \equiv \pi_{A_1,...,A_n}(E) \tag{7}
$$

**Cascade de sélections :**

<span id="page-53-3"></span>
$$
\sigma_C(\sigma_D(E)) \equiv \sigma_{C \wedge D}(E) \tag{8}
$$

<span id="page-53-2"></span><span id="page-53-1"></span><span id="page-53-0"></span>
$$
\sigma_C(\sigma_D(E)) \equiv \sigma_D(\sigma_C(E)) \tag{9}
$$

#### **Permutations de projections et sélections :**

 $\blacktriangleright$  Si C ne porte que sur des attributs parmi  $A_1, \ldots, A_n$ :

$$
\pi_{A_1,\ldots,A_n}(\sigma_C(E)) \equiv \sigma_C(\pi_{A_1,\ldots,A_n}(E)) \qquad (10)
$$

### Lois sur les sélections et les autres opérations

**Sélections et produits cartésiens/jointures :**

 $\triangleright$  Si C ne porte que sur les attributs de  $E_1$ :

<span id="page-54-1"></span><span id="page-54-0"></span>
$$
\begin{array}{rcl}\n\sigma_C(E_1 \times E_2) & \equiv & \sigma_C(E_1) \times E_2 \\
\sigma_{C \wedge D}(E_1 \times E_2) & \equiv & \sigma_D(\sigma_C(E_1) \times E_2)\n\end{array} \tag{11}
$$

 $\triangleright$  Si C ne porte que sur les attributs de  $E_1$ et D sur les attributs de  $E_2$ :

$$
\sigma_{C \wedge D}(E_1 \times E_2) \equiv \sigma_C(E_1) \times \sigma_D(E_2) \tag{13}
$$

**Sélections et union / différence :**

<span id="page-54-2"></span>
$$
\sigma_C(E_1 \cup E_2) \equiv \sigma_C(E_1) \cup \sigma_C(E_2) \tag{14}
$$

<span id="page-54-4"></span><span id="page-54-3"></span>
$$
\sigma_C(E_1 - E_2) \equiv \sigma_C(E_1) - \sigma_C(E_2) \tag{15}
$$

### Projection et autres opérations

#### **Projection et autres opérations :**

**Produit cartésien :** 

<span id="page-55-0"></span>
$$
\pi_{A_1,...,A_i,...,A_n}(E_1 \times E_2) \equiv \pi_{A_1,...,A_i}(E_1) \times \pi_{A_{i+1},...,A_n}(E_2)
$$
 (16)

 $\blacktriangleright$  Union  $\cdot$ 

<span id="page-55-1"></span>
$$
\pi_{A_1,...,A_n}(E_1 \cup E_2) \equiv \pi_{A_1,...,A_n}(E_1) \cup \pi_{A_1,...,A_n}(E_2)
$$
 (17)

### Algorithme d'application des règles

- 1. Utiliser [\(8\)](#page-53-0) pour transformer les sélections  $\sigma_{C_1 \wedge ... \wedge C_n}(E)$  en cascades  $\sigma_{C_1}(\ldots \sigma_{C_n}(E))$
- 2. Pour chaque sélection, utiliser [\(9\)](#page-53-1), [\(10\)](#page-53-2), [\(11\)](#page-54-0), [\(12\)](#page-54-1), [\(13\)](#page-54-2), [\(14\)](#page-54-3) et [\(15\)](#page-54-4) pour pousser les sélections en bas de l'arbre
- 3. Pour chaque projection, utiliser les règles [\(7\)](#page-53-3), [\(16\)](#page-55-0), [\(17\)](#page-55-1) et [\(10\)](#page-53-2) pour pousser la projection au plus bas dans l'arbre. Éliminer une projection qui conserve tous les attributs
- 4. Utiliser les règles [\(7\)](#page-53-3), [\(8\)](#page-53-0) et [\(10\)](#page-53-2) pour combiner les cascades de sélections et projections en une sélection unique, une projection unique, ou une sélection suivie d'une projection

## Algorithme d'application des règles (2)

- 5. Partitionner l'arbre résultant en groupes comme suit :
	- ► Créer un groupe par noeud binaire  $(x, \cup, \cap, \setminus, \Join)$
	- $\blacktriangleright$  Le groupe inclut tous les ancêtres unaires intermédiaires
	- $\blacktriangleright$  Le groupe inclut toute branche étiquetée par des opérateurs unaires et se terminant à une feuille (table)

6. Chaque groupe correspond à une étape. Les étapes sont à évaluer dans n'importe quel ordre tant qu'un groupe est évalué après ses descendants

## Exemple d'application des règles

L'identifiant et le nom des élèves qui ont candidaté dans des universités avec un effectif supérieur à 10000

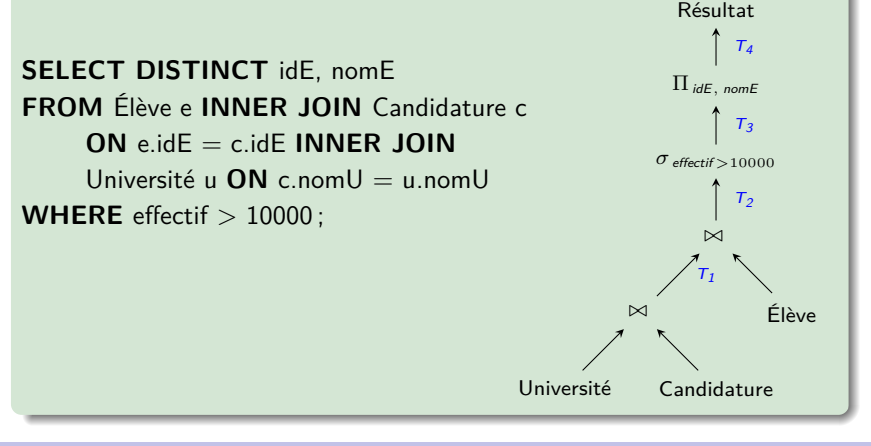

## Exemple d'application des règles

L'identifiant et le nom des élèves qui ont candidaté dans des universités avec un effectif supérieur à 10000

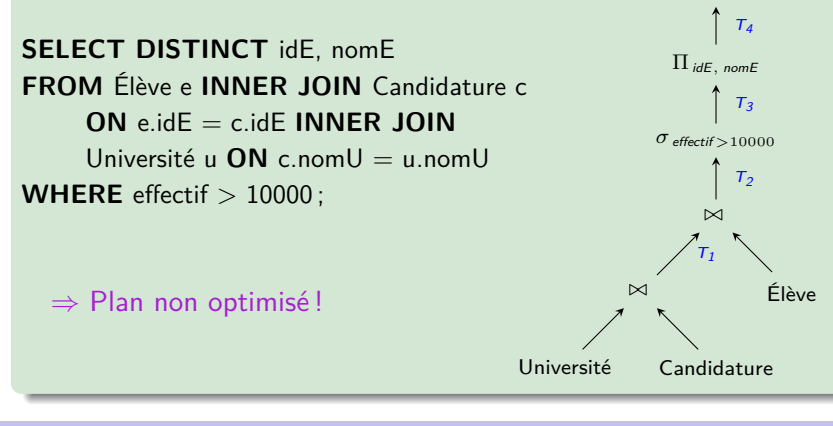

Résultat

Résultat

## Exemple d'application des règles (2)

L'identifiant et le nom des élèves qui ont candidaté dans des universités avec un effectif supérieur à 10000

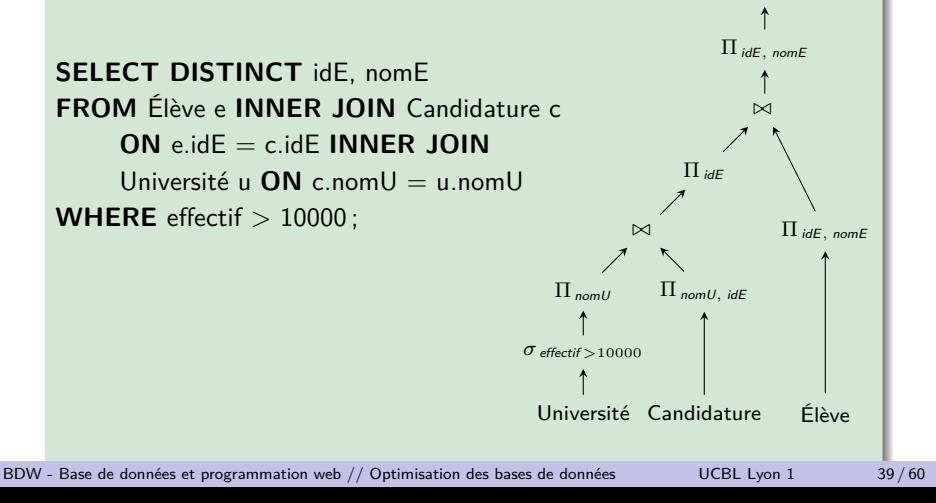

Résultat

## Exemple d'application des règles (2)

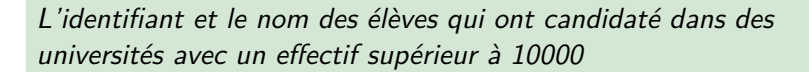

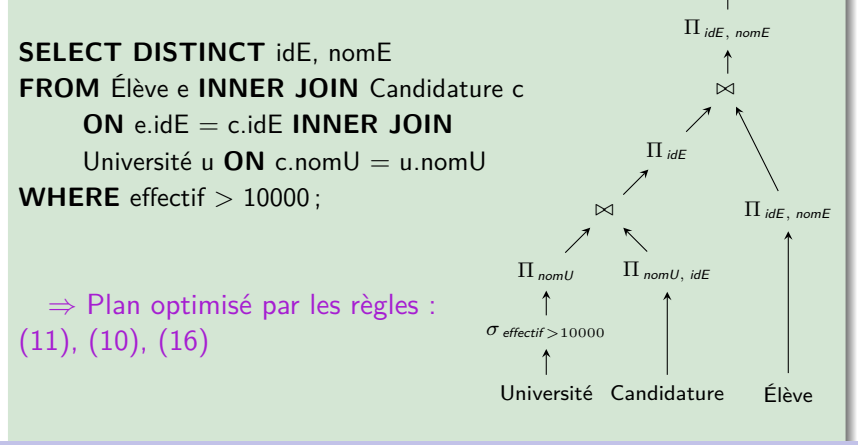

## En résumé

- Optimisation à base de règles  $=$  application de règles de transformation entre les opérateurs de l'AR
- $\triangleright$  Une quinzaine de règles et un algorithme à suivre
- I Idée générale : placer les sélections et les projections en bas de l'arbre (le plus tôt possible)

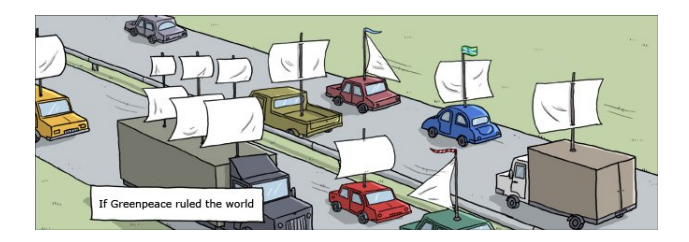

#### <http://wumo.com/>

<span id="page-63-0"></span>[Traitement d'une requête SQL](#page-6-0)

[Optimisation à base de règles](#page-40-0)

[Estimation du coût d'un plan](#page-63-0)

### **Motivation**

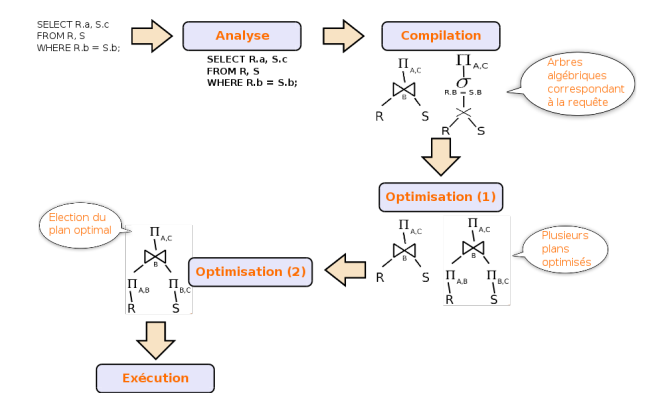

### **Motivation**

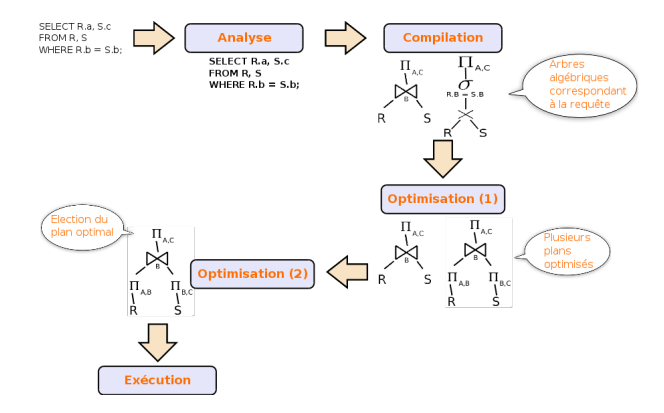

Pour sélectionner un plan, besoin d'estimer le coût de chaque plan optimisé algébriquement en fonction des algorithmes utilisés pour chaque opérateur

### Temps d'accès

Les algorithmes manipulent les données sur disque et en mémoire

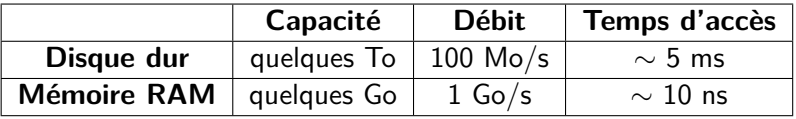

Important d'évaluer le coût des lectures, notamment sur disque

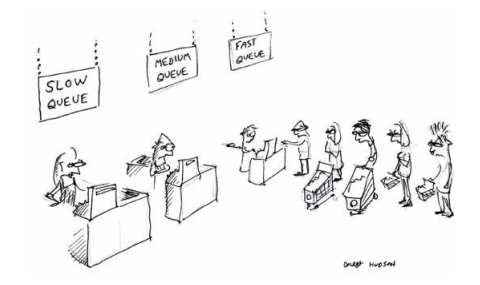

## Types d'algorithmes

Trois catégories d'algorithmes pour les différents opérateurs d'un plan d'exécution :

- $\triangleright$  Par itération (analyse de chaque n-uplet)
- $\triangleright$  Par partitionnement (e.g., par tri ou par fonction de hachage)
- $\blacktriangleright$  Basé sur les index

Un SGBD sélectionne un algorithme pour chaque opérateur selon les métadonnées du catalogue (e.g., type d'index, cardinalité, statistiques sur les tables)

Les index seront vus en L3 (cours avancé de BD) [http://fr.wikipedia.org/wiki/Fonction\\_de\\_hachage](http://fr.wikipedia.org/wiki/Fonction_de_hachage) [http://fr.wikipedia.org/wiki/Index\\_\(base\\_de\\_donn%C3%A9es\)](http://fr.wikipedia.org/wiki/Index_(base_de_donn%C3%A9es))

## Algorithmes pour la projection

Pour rappel, la projection consiste à filtrer des attributs

Mais besoin de manipuler les n-uplets en cas de suppression des  $d$ oublons ( $\text{DISTINCT}$ ) :

- $\blacktriangleright$  Algorithme de partitionnement basé sur un tri (sorting)
	- $\blacktriangleright$  en cas de nombreux doublons
	- $\blacktriangleright$  en cas de distribution peu uniforme des valeurs
	- $\blacktriangleright$  résultat déjà trié
- ▶ Algorithme de partitionnement basé sur une fonction de hachage (hashing)
	- $\triangleright$  meilleures performances que le tri, mais jusqu'à une certaine limite

## Algorithmes pour la projection (2)

```
1 Entrée : une relation R
2 Sortie : une relation S
3 pour chaque n-uplet r de R // parcours de R
4 stocker r dans S (uniquement attributs projetés)
5 trier S sur tous ses attributs
6 pour chaque n-uplet s de S // parcours de S
7 \mid x = successeur(s) // x est le successeur de s
8 si x == s // x et s sont des doublons
9 Supprimer s // suppression de s
```
#### Pseudo-code de l'algorithme de projection (avec suppression des doublons) basé sur un tri

### Algorithmes pour la sélection

Pour rappel, une sélection consiste à filtrer des n-uplets et sa condition utilise des expressions de la forme "attribut **opérateur** valeur"

- $\blacktriangleright$  Algorithme d'index avec fonction de hachage (*hash index*)
	- $\blacktriangleright$  meilleures performances
	- Iniquement si un index existe pour l'attribut, et si l'opérateur est une égalité
- $\blacktriangleright$  Algorithme d'index arbre B
	- ium index existe pour l'attribut, et quand l'opérateur n'est pas une égalité
- $\blacktriangleright$  Algorithme d'itération (scan)
	- $\triangleright$  si la relation est triée, optimisation par recherche binaire
	- $\blacktriangleright$  les optimiseurs sont peu efficaces pour optimiser des conditions avec disjonctions (OR)

## Algorithmes pour la sélection (2)

```
1 Entrée : une relation R, une condition "R.att op val"
2 Sortie : une relation S
3 pour chaque n-uplet r de R // parcours de R
4 si r[R.att] op val // condition vérifiée
5 stocker r dans S
```
Pseudo-code de l'algorithme de sélection basé sur un scan
## Sélectivité d'un attribut

**Sélectivité d'un attribut :** ratio entre le nombre de valeurs distinctes d'un attribut et le nombre total de valeurs. Utilisé pour évaluer le coût de sélection des n-uplets dont un attribut vaut une valeur spécifique

$$
\text{Sélectivité}(\text{att}) = \frac{d_{\text{att}}}{n_R}
$$

- $\triangleright$  Un attribut *att* appartenant à une table R
- $\blacktriangleright$  La table R possède  $n_R$  n-uplets (et donc  $n_R$  valeurs pour l'attribut *att*)
- $\blacktriangleright$  Le nombre de valeurs distinctes pour l'attribut att est  $d_{att}$
- $\blacktriangleright$  La sélectivité d'un attribut qui est clé primaire vaut 1

#### Algorithmes pour la jointure

Pour rappel, une jointure consiste à associer des n-uplets de deux tables R1 et R2 et sa condition utilise des expressions de la forme "R1.attribut **opérateur** R2.attribut"

- Algorithme de boucles imbriquées (nested loops)
	- $\blacktriangleright$  algorithme basique
- $\blacktriangleright$  Algorithme de boucles imbriquées avec bloc (block nested loops)
	- $\blacktriangleright$  amélioration qui maximise l'utilisation des blocs mémoire
	- uniquement si un index existe pour l'attribut, et si l'opérateur est une égalité
- $\blacktriangleright$  Algorithme de boucles imbriquées avec index (*index nested* loops)

Les algorithmes de jointure sont aussi applicables au produit cartésien [BDW - Base de données et programmation web // Optimisation des bases de données](#page-0-0) UCBL Lyon 1 50/60

# Algorithmes pour la jointure (2)

```
1 Entrée : une relation R1, une relation R2, une condition
       "R1.att op R2.att"
2 Sortie : une relation S
3 pour chaque n-uplet r1 de R1 // parcours de R1
4 pour chaque n-uplet r2 de R2 // parcours de R2
5 si r1[R1.att] op r2[R2.att] // condition vérifiée
6 stocker (r1, r2) dans S
```
Pseudo-code de l'algorithme de jointure basé sur des boucles imbriquées

# Algorithmes pour la jointure (3)

Nombreux travaux pour améliorer les performances des algorithmes de jointure (opérateur le plus coûteux)

- $\blacktriangleright$  Algorithme de tri fusion (sort merge)
	- $\blacktriangleright$  les deux tables sont triées sur leur(s) attribut(s) de jointure
	- In les tables sont ensuite parcourues par "intervalle linéaire" et les n-uplets partageant les mêmes valeurs pour leur(s) attribut(s) de jointure sont assemblés
- $\blacktriangleright$  Algorithme basé sur une fonction de hachage (*hash join*)  $\blacktriangleright$  la plus petite table est hachée sur ses attributs de jointure
	- ▶ pour chaque n-uplet de la grande table, vérification d'une correspondance dans la table de hachage

[http://en.wikipedia.org/wiki/Sort-merge\\_join](http://en.wikipedia.org/wiki/Sort-merge_join) [http://en.wikipedia.org/wiki/Hash\\_join](http://en.wikipedia.org/wiki/Hash_join)

# Algorithmes pour la jointure (4)

```
1 Entrée : une relation R1, une relation R2, une condition
       "R1.att op R2.att"
2 Sortie : une relation S
3 pour chaque n-uplet r1 de R1 // parcours de R1
4 clé_r1 = hacher(r1[R1.att]) // attribut de jointure
5 stocker (clé_r1 , r1) dans la table de hachage H
6 pour chaque n-uplet r2 de R2 // parcours de R2
7 clé_r2 = hacher(r2[R2.att]) // attribut de jointure
8 corresp = retrouver (H, clé_r^2) // corresp vaut un n-
        uplet de r1 ou NULL
9 si corresp != NULL // un n-uplet correspond à r2
10 stocker (corresp, r2) dans S
```
#### Pseudo-code de l'algorithme de jointure basé sur une fonction de hachage

# Algorithmes pour autres opérateurs

#### Produit cartésien :

 $\blacktriangleright$  Équivalent à une jointure sans condition

#### Intersection (INTERSECT) :

I Équivalent à une jointure dont la condition est une égalité entre les valeurs de tous les *i<sup>èmes</sup>* attributs

#### Union et différence (union et minus) :

- $\blacktriangleright$  Algorithme de tri
- $\blacktriangleright$  Algorithme basé sur une fonction de hachage

# Algorithmes pour autres opérateurs (2)

```
1 Entrée : une relation R1, une relation R2
2 Sortie : une relation S
3 trier R1 sur tous ses attributs
4 trier R2 sur tous ses attributs
5 \text{ inches} = 06 pour chaque n-uplet r1 de R1 // parcours de R1
7 tant que (r1) > (R2[indiceR2]) // avancement dans R2
8 indiceR2 = indiceR2 + 1
9 si (r1) != (R2[indiceR2]) // n-uplets différents
10 stocker (r1) dans S
```
Pseudo-code de l'algorithme de différence basé sur le tri

# Algorithmes pour autres opérateurs (3)

```
Fonctions d'agrégation (e.g., COUNT, AVG, MIN) :
```
▶ Par itération (scan de la table, en conservant l'information recherchée, e.g., la plus petite valeur courante)

```
Regroupements (GROUP BY) :
```
- $\blacktriangleright$  Algorithme de tri
- $\blacktriangleright$  Algorithme basé sur une fonction de hachage

```
1 Entrée : une relation R, un attribut R.att
2 Sortie : une relation S
3 nombreValeurs = 0
4 pour chaque n-uplet r de R // parcours de R
5 si r[R.att] != NULL // valeur de l'attribut non nulle
6 nombreValeurs = nombreValeurs + 1
```
Pseudo-code de l'algorithme d'agrégation basé sur un scan

Le coût d'un plan est la somme des coûts de ses opérateurs

Comment estimer le coût de l'algorithme de boucles imbriquées avec bloc ?

- $\triangleright$  Soient deux relations R1 et R2 contenant  $n_{R1}$  et  $n_{R2}$  n-uplets
- In bloc disque peut contenir  $b_{R1}$  n-uplets de R1 ou  $b_{R2}$ n-uplets de R2
- Nombre de blocs pour R1 et  $R2 : k_{R1} = \frac{n_{R1}}{b_{R1}}$  $\frac{n_{R1}}{b_{R1}}$  et  $k_{R2} = \frac{n_{R2}}{b_{R2}}$  $b_{R2}$
- $\triangleright$  On suppose que la relation la plus petite est R1 ( $k_{R1} < k_{R2}$ )
- $\blacktriangleright$  m blocs peuvent tenir en mémoire centrale

formule de coût = 
$$
\frac{k_{R1}}{m-1} \times (m-1+k_{R2})
$$
 lectures de bloc

Intuitions pour le coût :

- $\triangleright$  On garde  $m-1$  blocs de R1 en mémoire, et le bloc libre sert  $\lambda$  lire les n-uplets de  $R2$
- ► Il faut faire  $\frac{k_{R1}}{m-1}$  fois lire  $m-1$  blocs de  $R1$  et  $k_{R2}$  blocs de  $R2$

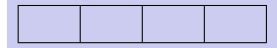

Intuitions pour le coût :

- $\triangleright$  On garde  $m-1$  blocs de R1 en mémoire, et le bloc libre sert  $\lambda$  lire les n-uplets de  $R2$
- ► Il faut faire  $\frac{k_{R1}}{m-1}$  fois lire  $m-1$  blocs de  $R1$  et  $k_{R2}$  blocs de  $R2$

$$
r_{1a} \mid r_{1b} \mid r_{1c} \mid
$$

Intuitions pour le coût :

- $\triangleright$  On garde  $m-1$  blocs de R1 en mémoire, et le bloc libre sert  $\lambda$  lire les n-uplets de  $R2$
- ► Il faut faire  $\frac{k_{R1}}{m-1}$  fois lire  $m-1$  blocs de  $R1$  et  $k_{R2}$  blocs de  $R2$

$$
r_{1a} \mid r_{1b} \mid r_{1c} \mid r_{2a}
$$

Intuitions pour le coût :

- $\triangleright$  On garde  $m-1$  blocs de R1 en mémoire, et le bloc libre sert  $\lambda$  lire les n-uplets de  $R2$
- ► Il faut faire  $\frac{k_{R1}}{m-1}$  fois lire  $m-1$  blocs de  $R1$  et  $k_{R2}$  blocs de  $R2$

$$
r_{1a} \mid r_{1b} \mid r_{1c} \mid r_{2b}
$$

Intuitions pour le coût :

- $\triangleright$  On garde  $m-1$  blocs de R1 en mémoire, et le bloc libre sert  $\lambda$  lire les n-uplets de  $R2$
- ► Il faut faire  $\frac{k_{R1}}{m-1}$  fois lire  $m-1$  blocs de  $R1$  et  $k_{R2}$  blocs de  $R2$

$$
r_{1a} \mid r_{1b} \mid r_{1c} \mid r_{2c}
$$

Intuitions pour le coût :

- $\triangleright$  On garde  $m-1$  blocs de R1 en mémoire, et le bloc libre sert  $\lambda$  lire les n-uplets de  $R2$
- ► Il faut faire  $\frac{k_{R1}}{m-1}$  fois lire  $m-1$  blocs de  $R1$  et  $k_{R2}$  blocs de  $R2$

$$
r_{1a} \mid r_{1b} \mid r_{1c} \mid r_{2d}
$$

Intuitions pour le coût :

- $\triangleright$  On garde  $m-1$  blocs de R1 en mémoire, et le bloc libre sert  $\lambda$  lire les n-uplets de  $R2$
- ► Il faut faire  $\frac{k_{R1}}{m-1}$  fois lire  $m-1$  blocs de  $R1$  et  $k_{R2}$  blocs de  $R2$

$$
r_{1a} \mid r_{1b} \mid r_{1c} \mid r_{2e}
$$

Intuitions pour le coût :

- $\triangleright$  On garde  $m-1$  blocs de R1 en mémoire, et le bloc libre sert  $\lambda$  lire les n-uplets de  $R2$
- ► Il faut faire  $\frac{k_{R1}}{m-1}$  fois lire  $m-1$  blocs de  $R1$  et  $k_{R2}$  blocs de  $R2$

$$
r_{1a} \mid r_{1b} \mid r_{1c} \mid r_{2f}
$$

Intuitions pour le coût :

- $\triangleright$  On garde  $m-1$  blocs de R1 en mémoire, et le bloc libre sert  $\lambda$  lire les n-uplets de  $R2$
- ► Il faut faire  $\frac{k_{R1}}{m-1}$  fois lire  $m-1$  blocs de  $R1$  et  $k_{R2}$  blocs de  $R2$

$$
r_{1a} \mid r_{1b} \mid r_{1c} \mid r_{2g}
$$

Intuitions pour le coût :

 $r_{1a}$   $r_{1b}$   $r_{1c}$   $r_{2h}$ 

- $\triangleright$  On garde  $m-1$  blocs de R1 en mémoire, et le bloc libre sert  $\lambda$  lire les n-uplets de  $R2$
- ► Il faut faire  $\frac{k_{R1}}{m-1}$  fois lire  $m-1$  blocs de  $R1$  et  $k_{R2}$  blocs de  $R2$

Illustration : avec  $k_{R1} = 6$ ,  $k_{R2} = 8$ , et  $m = 4$  blocs en mémoire, il faut  $\frac{6}{4-1} \times (4-1+8) = 22$  lectures de bloc

Intuitions pour le coût :

- $\triangleright$  On garde  $m-1$  blocs de R1 en mémoire, et le bloc libre sert  $\lambda$  lire les n-uplets de  $R2$
- ► Il faut faire  $\frac{k_{R1}}{m-1}$  fois lire  $m-1$  blocs de  $R1$  et  $k_{R2}$  blocs de  $R2$

Illustration : avec  $k_{R1} = 6$ ,  $k_{R2} = 8$ , et  $m = 4$  blocs en mémoire, il faut  $\frac{6}{4-1} \times (4-1+8) = 22$  lectures de bloc

Intuitions pour le coût :

 $r_{1d}$   $r_{1e}$   $r_{1f}$ 

- $\triangleright$  On garde  $m-1$  blocs de R1 en mémoire, et le bloc libre sert  $\lambda$  lire les n-uplets de  $R2$
- ► Il faut faire  $\frac{k_{R1}}{m-1}$  fois lire  $m-1$  blocs de  $R1$  et  $k_{R2}$  blocs de  $R2$

Illustration : avec  $k_{R1} = 6$ ,  $k_{R2} = 8$ , et  $m = 4$  blocs en mémoire, il faut  $\frac{6}{4-1} \times (4-1+8) = 22$  lectures de bloc

$$
BDW - Base de données et programmation web // Optimization des bases de données
$$
 UCBL Lyon 1 58/60

Intuitions pour le coût :

 $r_{1d}$   $r_{1e}$   $r_{1f}$   $r_{2a}$ 

- $\triangleright$  On garde  $m-1$  blocs de R1 en mémoire, et le bloc libre sert  $\lambda$  lire les n-uplets de  $R2$
- ► Il faut faire  $\frac{k_{R1}}{m-1}$  fois lire  $m-1$  blocs de  $R1$  et  $k_{R2}$  blocs de  $R2$

Illustration : avec  $k_{R1} = 6$ ,  $k_{R2} = 8$ , et  $m = 4$  blocs en mémoire, il faut  $\frac{6}{4-1} \times (4-1+8) = 22$  lectures de bloc

Intuitions pour le coût :

 $r_{1d}$   $r_{1e}$   $r_{1f}$   $r_{2b}$ 

- $\triangleright$  On garde  $m-1$  blocs de R1 en mémoire, et le bloc libre sert  $\lambda$  lire les n-uplets de  $R2$
- ► Il faut faire  $\frac{k_{R1}}{m-1}$  fois lire  $m-1$  blocs de  $R1$  et  $k_{R2}$  blocs de  $R2$

Illustration : avec  $k_{R1} = 6$ ,  $k_{R2} = 8$ , et  $m = 4$  blocs en mémoire, il faut  $\frac{6}{4-1} \times (4-1+8) = 22$  lectures de bloc

Intuitions pour le coût :

 $r_{1d}$   $r_{1e}$   $r_{1f}$   $r_{2c}$ 

- $\triangleright$  On garde  $m-1$  blocs de R1 en mémoire, et le bloc libre sert  $\lambda$  lire les n-uplets de  $R2$
- ► Il faut faire  $\frac{k_{R1}}{m-1}$  fois lire  $m-1$  blocs de  $R1$  et  $k_{R2}$  blocs de  $R2$

Illustration : avec  $k_{R1} = 6$ ,  $k_{R2} = 8$ , et  $m = 4$  blocs en mémoire, il faut  $\frac{6}{4-1} \times (4-1+8) = 22$  lectures de bloc

Intuitions pour le coût :

 $r_{1d}$   $r_{1e}$   $r_{1f}$   $r_{2d}$ 

- $\triangleright$  On garde  $m-1$  blocs de R1 en mémoire, et le bloc libre sert  $\lambda$  lire les n-uplets de  $R2$
- ► Il faut faire  $\frac{k_{R1}}{m-1}$  fois lire  $m-1$  blocs de  $R1$  et  $k_{R2}$  blocs de  $R2$

Illustration : avec  $k_{R1} = 6$ ,  $k_{R2} = 8$ , et  $m = 4$  blocs en mémoire, il faut  $\frac{6}{4-1} \times (4-1+8) = 22$  lectures de bloc

Intuitions pour le coût :

 $r_{1d}$   $r_{1e}$   $r_{1f}$   $r_{2e}$ 

- $\triangleright$  On garde  $m-1$  blocs de R1 en mémoire, et le bloc libre sert  $\lambda$  lire les n-uplets de  $R2$
- ► Il faut faire  $\frac{k_{R1}}{m-1}$  fois lire  $m-1$  blocs de  $R1$  et  $k_{R2}$  blocs de  $R2$

Illustration : avec  $k_{R1} = 6$ ,  $k_{R2} = 8$ , et  $m = 4$  blocs en mémoire, il faut  $\frac{6}{4-1} \times (4-1+8) = 22$  lectures de bloc

Intuitions pour le coût :

 $r_{1d}$   $r_{1e}$   $r_{1f}$   $r_{2f}$ 

- $\triangleright$  On garde  $m-1$  blocs de R1 en mémoire, et le bloc libre sert  $\lambda$  lire les n-uplets de  $R2$
- ► Il faut faire  $\frac{k_{R1}}{m-1}$  fois lire  $m-1$  blocs de  $R1$  et  $k_{R2}$  blocs de  $R2$

Illustration : avec  $k_{R1} = 6$ ,  $k_{R2} = 8$ , et  $m = 4$  blocs en mémoire, il faut  $\frac{6}{4-1} \times (4-1+8) = 22$  lectures de bloc

Intuitions pour le coût :

 $r_{1d}$   $r_{1e}$   $r_{1f}$   $r_{2g}$ 

- $\triangleright$  On garde  $m-1$  blocs de R1 en mémoire, et le bloc libre sert  $\lambda$  lire les n-uplets de  $R2$
- ► Il faut faire  $\frac{k_{R1}}{m-1}$  fois lire  $m-1$  blocs de  $R1$  et  $k_{R2}$  blocs de  $R2$

Illustration : avec  $k_{R1} = 6$ ,  $k_{R2} = 8$ , et  $m = 4$  blocs en mémoire, il faut  $\frac{6}{4-1} \times (4-1+8) = 22$  lectures de bloc

Intuitions pour le coût :

- $\triangleright$  On garde  $m-1$  blocs de R1 en mémoire, et le bloc libre sert  $\lambda$  lire les n-uplets de  $R2$
- ► Il faut faire  $\frac{k_{R1}}{m-1}$  fois lire  $m-1$  blocs de  $R1$  et  $k_{R2}$  blocs de  $R2$

Illustration : avec  $k_{R1} = 6$ ,  $k_{R2} = 8$ , et  $m = 4$  blocs en mémoire, il faut  $\frac{6}{4-1} \times (4-1+8) = 22$  lectures de bloc

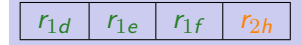

 $\Rightarrow$  3 lectures de blocs pour R1 (fixés) et 8 lectures pour chaque bloc de R2  $\Rightarrow$  3 lectures de blocs pour R1 (fixés) et 8 lectures pour chaque bloc de R2

- ► Relation R, 20000 n-uplets, 100 n-uplets/bloc  $\Rightarrow k_R = 200$
- ► Relation S, 100000 n-uplets, 100 n-uplets/bloc  $\Rightarrow k_S = 1000$
- $\blacktriangleright$  Nombre de blocs en mémoire : 100
- $\triangleright$  Nombre de blocs lus par seconde :  $n_{\text{bps}} = 20$

Quel est le temps d'accès en blocs et en secondes pour la jointure "boucles imbriquées avec bloc" entre R et S ?

- ► Relation R, 20000 n-uplets, 100 n-uplets/bloc  $\Rightarrow k_R = 200$
- ► Relation S, 100000 n-uplets, 100 n-uplets/bloc  $\Rightarrow k_S = 1000$
- $\blacktriangleright$  Nombre de blocs en mémoire : 100
- $\triangleright$  Nombre de blocs lus par seconde :  $n_{\text{bps}} = 20$

Quel est le temps d'accès en blocs et en secondes pour la jointure "boucles imbriquées avec bloc" entre R et S ? Nombre de blocs  $=\frac{200}{99}\times(99+1000)\approx2220$  blocs

- ► Relation R, 20000 n-uplets, 100 n-uplets/bloc  $\Rightarrow k_R = 200$
- ► Relation S, 100000 n-uplets, 100 n-uplets/bloc  $\Rightarrow k_S = 1000$
- $\blacktriangleright$  Nombre de blocs en mémoire : 100
- $\triangleright$  Nombre de blocs lus par seconde :  $n_{\text{bos}} = 20$

Quel est le temps d'accès en blocs et en secondes pour la jointure "boucles imbriquées avec bloc" entre R et S ?

> Nombre de blocs  $=$   $\frac{200}{99} \times (99 + 1000) \approx 2220$  blocs Temps  $=\frac{2220}{20} \approx 111$  secondes

- ► Relation R, 20000 n-uplets, 100 n-uplets/bloc  $\Rightarrow k_R = 200$
- ► Relation S, 100000 n-uplets, 100 n-uplets/bloc  $\Rightarrow k_S = 1000$
- $\blacktriangleright$  Nombre de blocs en mémoire : 100
- $\triangleright$  Nombre de blocs lus par seconde :  $n_{\text{bos}} = 20$

Quel est le temps d'accès en blocs et en secondes pour la jointure "boucles imbriquées avec bloc" entre R et S ? Nombre de blocs  $=$   $\frac{200}{99} \times (99 + 1000) \approx 2220$  blocs Temps  $=\frac{2220}{20} \approx 111$  secondes

Et si une sélection filtre  $50\%$  de R avant jointure ?

- ▶ Relation R, 20000 n-uplets, 100 n-uplets/bloc  $\Rightarrow k_R = 200$
- ► Relation S, 100000 n-uplets, 100 n-uplets/bloc  $\Rightarrow k_S = 1000$
- I Nombre de blocs en mémoire : 100
- $\triangleright$  Nombre de blocs lus par seconde :  $n_{\text{bps}} = 20$

Quel est le temps d'accès en blocs et en secondes pour la jointure "boucles imbriquées avec bloc" entre R et S ? Nombre de blocs  $=$   $\frac{200}{99} \times (99 + 1000) \approx 2220$  blocs Temps  $=\frac{2220}{20} \approx 111$  secondes

Et si une sélection filtre  $50\%$  de R avant jointure ? Réduction à 1310 blocs (200 pour la sélection et 1110 pour la jointure), soit 65 secondes

# En résumé

- $\blacktriangleright$  Pour chaque opérateur, choix d'un algorithme efficace
- $\triangleright$  Calcul du coût selon le nombre d'accès aux blocs contenant les n-uplets
- $\blacktriangleright$  L'estimation du coût donne les temps I/O et CPU de chaque plan ( $\Rightarrow$  élection du plan optimal)

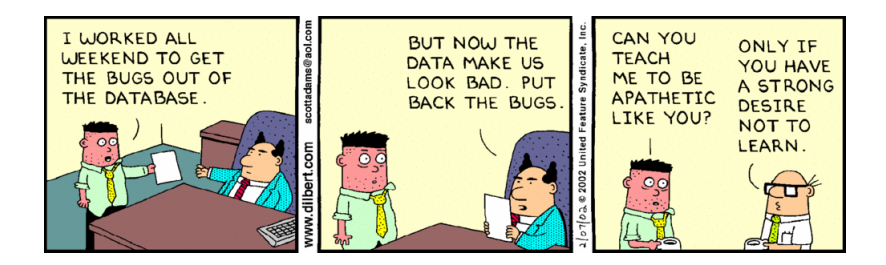